## **CHAPTER 1**

### **INTRODUCTION**

#### **1.1 Background**

Life cycle assessment (LCA) of HRSG at UTP GDC plant was performed to evaluate the carbon dioxide  $(CO<sub>2</sub>)$  emission save from coming out to the surroundings. Basically, HRSG uses the exhaust gas from gas turbine to be converted to steam for the usage of cogeneration or combine cycle plant. The waste heat that comes from the gas turbine usually becomes  $CO<sub>2</sub>$  emission but since HRSG takes up to 60% of the waste heat and use it to heat up the feed water inside and turns it into steam reduces the  $CO<sub>2</sub>$ emission by gas turbine  $[2]$ . The  $CO<sub>2</sub>$  will cause global warming and endangered the population of earth. Hence, this project was undertaken to evaluate the total potential  $CO<sub>2</sub>$  emission and shows that HRSG is an equipment that can reduce the  $CO<sub>2</sub>$  emission by gas turbine.

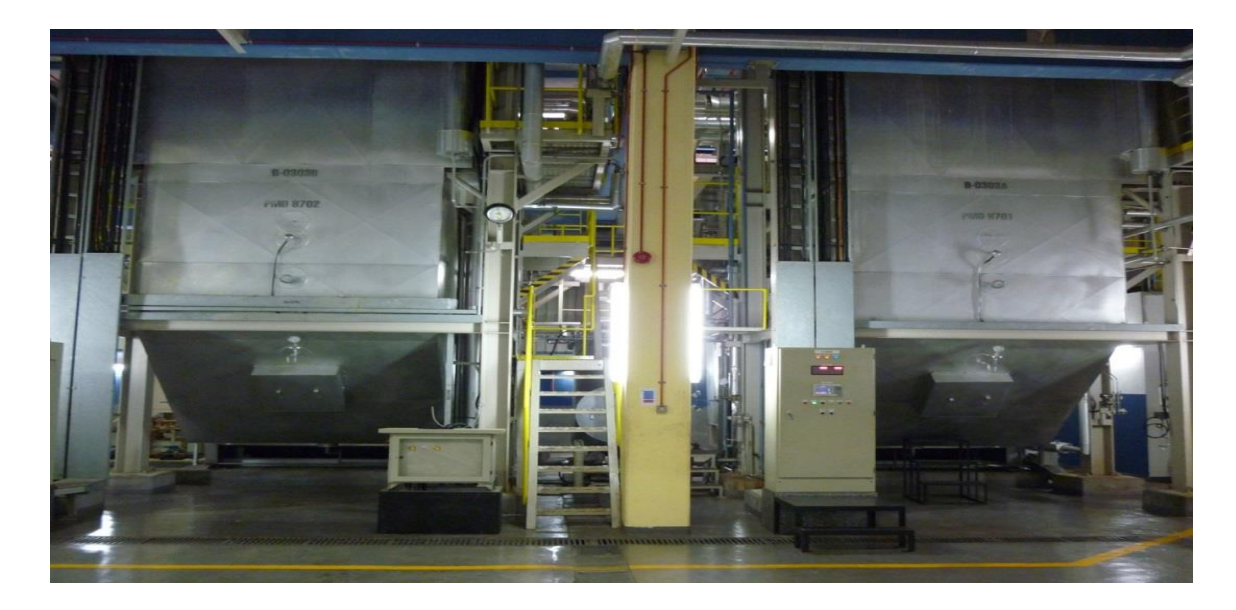

Figure 1.1: HRSG in UTP GDC plant

Heat recovery steam generator (HRSG) is a boiler that consists of economizer and evaporator. In some cases it also consists of a super heater if it is intended for the use in combine cycle plant which consists of a steam turbine. The steam generated in cogeneration mode is being utilized for process applications, while in combine cycle configuration the steam generated is utilized to drive the steam turbine generator for electricity production. There are some advantages by using gas turbine as a power source such as it takes short time to start up, have large power output (3MW to 100MW), comes in modules packaged, easy to assemble and erect, have high efficiencies on low heating value (LHV) basis (25% to 35%) and consume little to no cooling water [1]. UTP GDC plant uses the HRSG to generate steam to support the steam demand by the steam absorption chiller (SAC) in case if the auxiliary boiler cannot generate enough steam [10]. In this case, the HRSG is the main boiler for the SAC.

Recent developments include low emission features with high capacity units up to 250 MW, in addition to high operating temperatures for combustor (in the range of 1205°C), making the Rankine cycle more efficient by having results in higher efficiencies than 35% and the resulting exhaust gas temperature is also higher, that helps to generate high-pressure/high-temperature superheated steam [3].

#### **1.2 Problem Statement**

The gas turbine releases exhaust gas during operation and the waste heat that is released to the surroundings will become  $CO<sub>2</sub>$  and this may cause air pollution and global warming. The usage of HRSG will use up to 60% of the waste heat from gas turbine to be used for steam generation to drive steam turbine in combine cycle or produce energy (cogeneration) for other purposes such as supply steam for chiller. In UTP GDC plant HRSG is used to support the production of steam for SAC usage. The usage of heat energy from the HRSG operation could reduce carbon dioxide emission. As carbon dioxide released to the surroundings will be accumulated in the atmosphere and leads to global warming, it will affect the future generation. It is thus important to evaluate the amount of  $CO<sub>2</sub>$  that can be reduced by HRSG.

#### **1.3 Objectives**

The project is performed based on two objectives. These are the following objectives:

- To develop life cycle assessment model for the HRSG.
- To evaluate the saving of carbon dioxide emission through the operation of the HRSG.

#### **1.4 Scope of Study**

This project focused on the life cycle assessment of the HRSG at the UTP GDC plant. While there are two HRSGs in UTP GDC plant, but the main focus in this project will be on the HRSG B3030A. The data obtain was based on the performance of HRSG B3030A from January 2016 to June 2016. Based from the data obtained, a LCA model is develop using Microsoft Excel.

## **CHAPTER 2**

### **LITERATURE REVIEW**

#### **2.1 Life Cycle Assessment**

Life cycle assessment (LCA) or sometimes known as cradle-to-grave analysis is a tool to assess the potential environmental impacts of industrial processes and consumer products from raw materials to waste removal. The advantage of doing an LCA is to get the understanding of the impacts of a process, product, or activity in order to find an effective way to improve it [2]. LCA is now an important tool which plays a crucial role in the management of environment and essential for sustainability of the environment. LCA consists in shifting of burdens which is the only tool to assess environment that avoids positive ratings for measurement [3].

Based on the ISO 14040 and 14044, there are four basic structures to standardize the LCA which are: 1. Goal and scope, 2. Life cycle inventory, 3. Life cycle impact assessment, 4. Interpretation.

Goal and scope of study of an LCA must be clearly defined. In other words, defining goal and scope of study includes finding the appropriate limits of the analysis [4]. In the ISO standards, it requires the goal and scope of study of an LCA to be clearly stated and consistent with the intended application. There are four technical details to guide goal and scope of study of an LCA which are functional unit, system boundaries, assumptions and limitations and allocation methods.

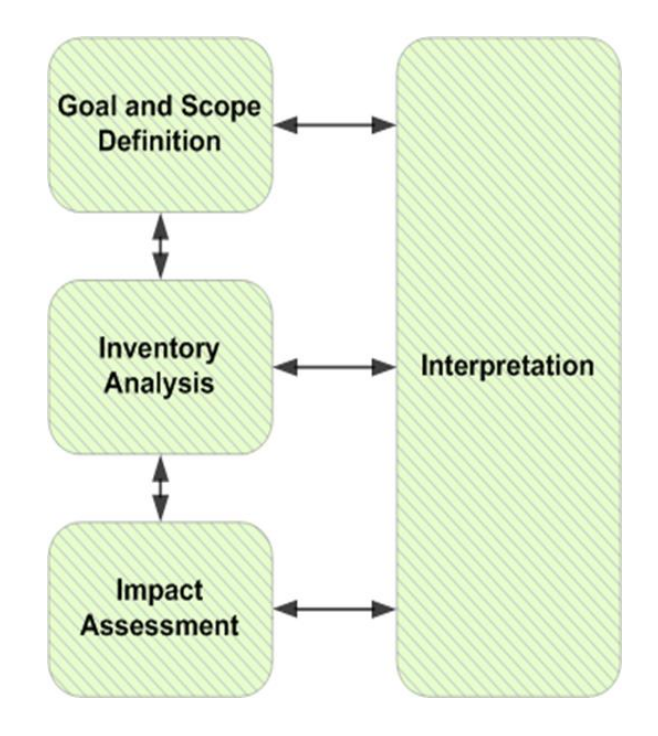

Figure 1.1: Outline of generic LCA procedure [4]

Life cycle inventory (LCI) analysis is to produce flows of inventory for a product system. Flows of inventory include inputs of raw materials and energy. A flow model of the product system is constructed to develop the inventory.

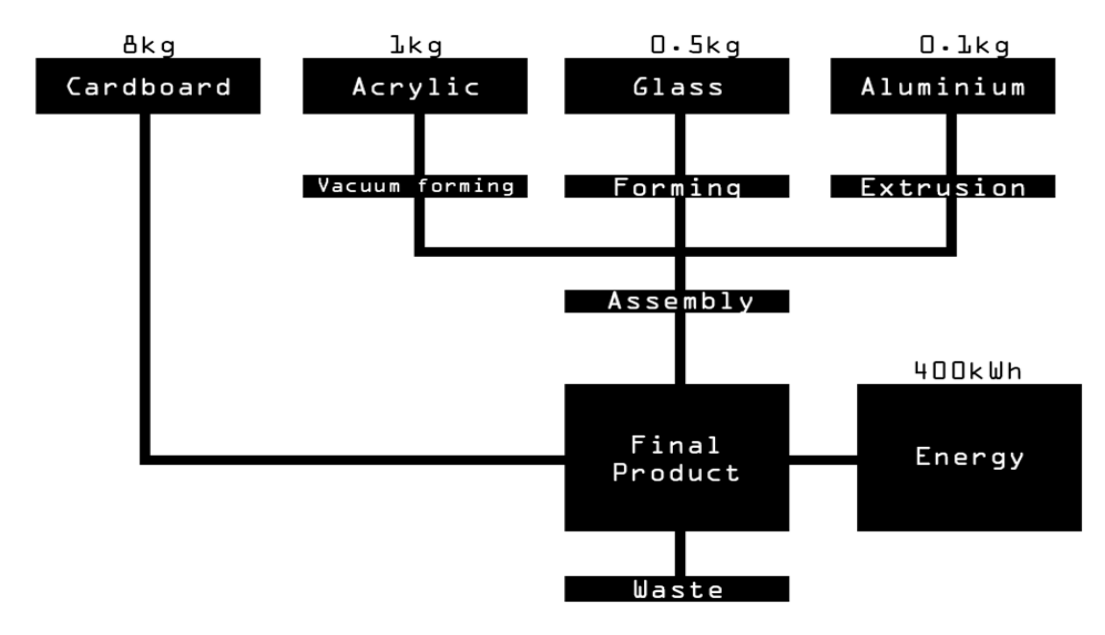

Figure 2.2: Example of LCI diagram [4]

Life cycle impact assessment (LCIA) purpose is to evaluate the significance of potential environmental impacts through the LCI. There are several important steps that must be followed in order to do LCIA which are selection of impact categories follows by the classification stage and finally the impact measurement.

Based on the ISO 14040:2006, the life cycle explanation includes significant topic identification based on the LCI and LCIA phases of an LCA results, evaluation of the subject area considering sensitivity and consistency checks, completeness and limitations, conclusions and recommendations.

LCA consists of three basic levels which are matrix LCA, screening LCA and also full LCA. matrix LCA is by using the quantitative or semi-quantitative data, while screening LCA is by using data that is already available whereas full LCA which uses new data inventory [5].

There are two simplified way to do LCA which are MECO and ERPA [6]. The right method must be chosen in order to get the right result for the LCA. There will never be a complete LCA because it has never been accomplished before [7]. It is better to start from a progressive study, less detailed towards more detailed [8].

#### **2.2 UTP GDC Plant**

Universiti Teknologi PETRONAS (UTP) is a private university,  $92,600 \text{ m}^2$  in area, with approximately population of 6,000 fully residential [9]. The UTP GDC plant was constructed in 2001 and was fully operational in 2003. It has the purpose of supplying both chilled water and electricity to UTP campus in Tronoh, Perak. The plant initially supply 4000RT of chilled water and generate 8.4MW of electricity. Nowadays, the loads have been increase further to 11000RT and 20MW in order to meet the higher demand as the student population increases [10]. UTP GDC plant is essentially a centralized plant generating thermal media (chilled water) for air-conditioning requirements of several buildings within a district. It is operated by Makhostia Sdn Bhd. The plant consist major equipment in order to be operated for a big output. The equipments are; two units of Solar Taurus gas turbines, two units of Vickers Hoskin HRSGs, Carrier steam absorption chiller, Dunham Bush electrical chiller and Vickers Hoskin auxiliary gas boiler.

Cogeneration system is also implemented in Gas District Cooling (GDC) at Universiti Teknologi PETRONAS (UTP) where the absorption system comprises of 2 units of Gas Turbine Generators (GTG with 4.2 MW each), 2 units of Heat recovery Steam Generators (HRSG with 10 Tonne/hr each), and 2 units of Steam Absorption Chiller (SAC with 1250 RT/hr each). The plant use natural gas a fuel for combustion gas turbine generators. The power generated (from gas turbine generators) and chilled water generated (from SAC) are supplied to the facilities of Universiti Teknologi PETRONAS (UTP).

The plant operates on a 24 hour basis where during the peak periods, the absorption system is operated with full load capacity. The unique configuration of the overall system enables the plant to achieve the high effective operation due to peak cut of both daily peal demands of power and chilled water. The presence of chilled water Thermal Energy Storage Tank (TES Tank) enables to effectively leveling the power generation.

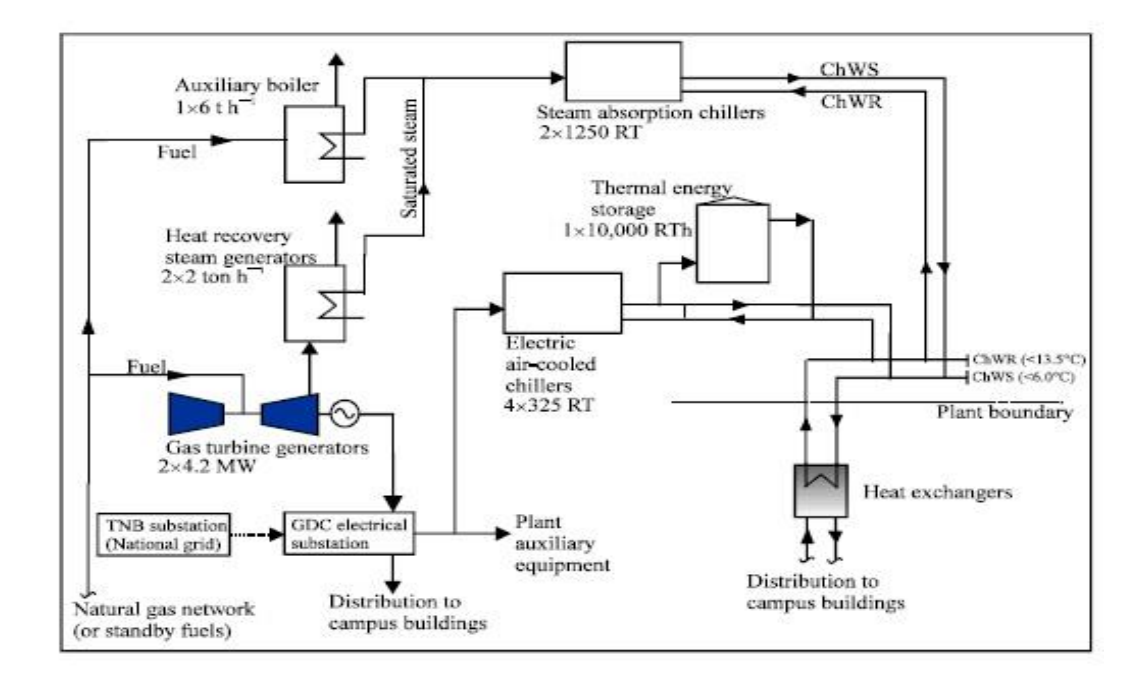

Figure 2.3: UTP GDC plant process flow [22]

#### **2.3 Heat Recovery Steam Generator**

The HRSG is basically a heat exchanger that extracts the remaining heat energy of the flue gas from gas turbine exhaust and uses the energy to produce saturated steam to be used by the steam absorption chiller unit, hence increasing the efficiency of the power plant [11].

The HRSG consist of Steam Drum and banks of Economizer tubes. The tubes are made of carbon steel to withstand the high temperatures in the HRSG. From the data obtained related to GDC-UTP operations, only 66.6% of the heat from exhaust gas of GTG is captured by HRSG to produce steam while remaining 33.4% is emitted and loss to environment [10].

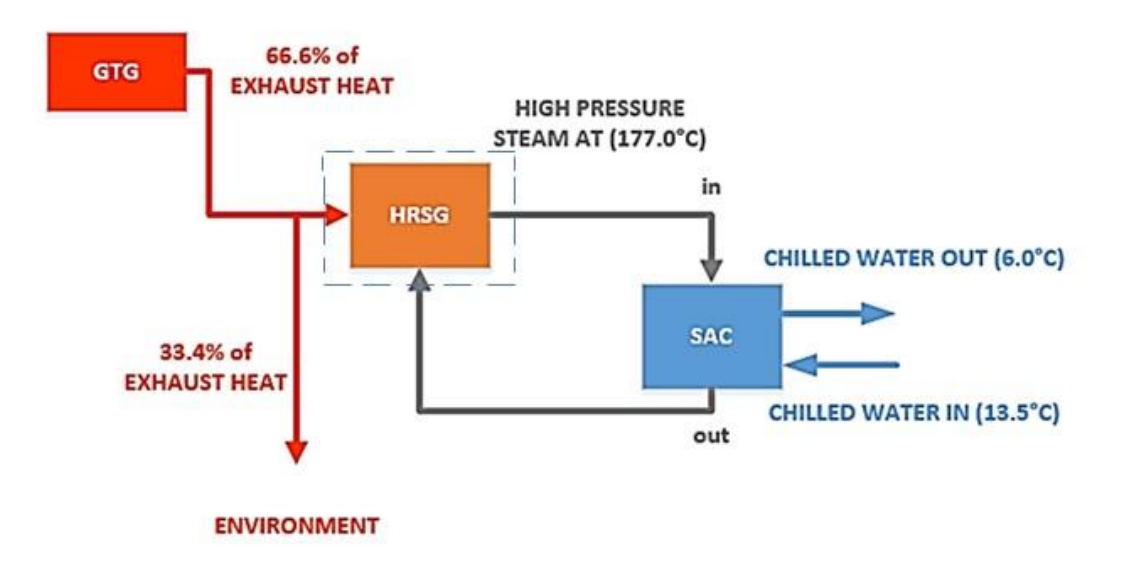

Figure 2.4: Energy circulation in absorption system in UTP-GDC plant

## **CHAPTER 3**

## **METHODOLOGY**

#### **3.1 Project Flowchart**

Figure 3.1 portrays the project flowchart that need to be followed in order to complete the project. In this flow chart, it shows the steps of the project from the assignment of the project which is the LCA model of HRSG to evaluate  $CO<sub>2</sub>$  emission until the validation of the LCA model.

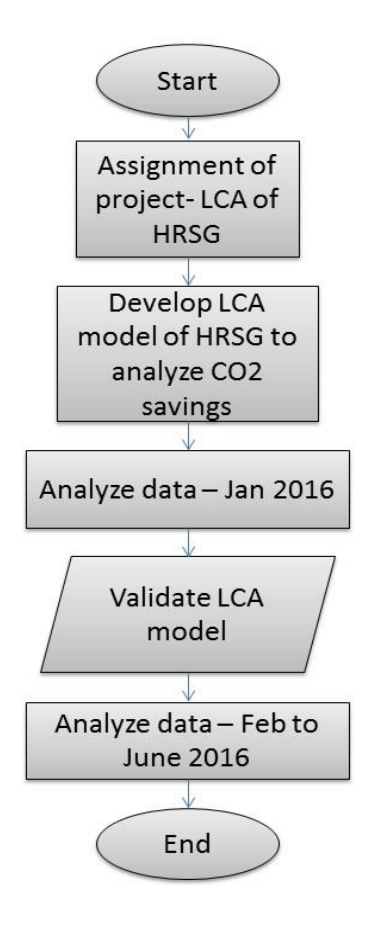

Figure 3.1: Project flowchart for FYP

## **3.2 Gantt Charts**

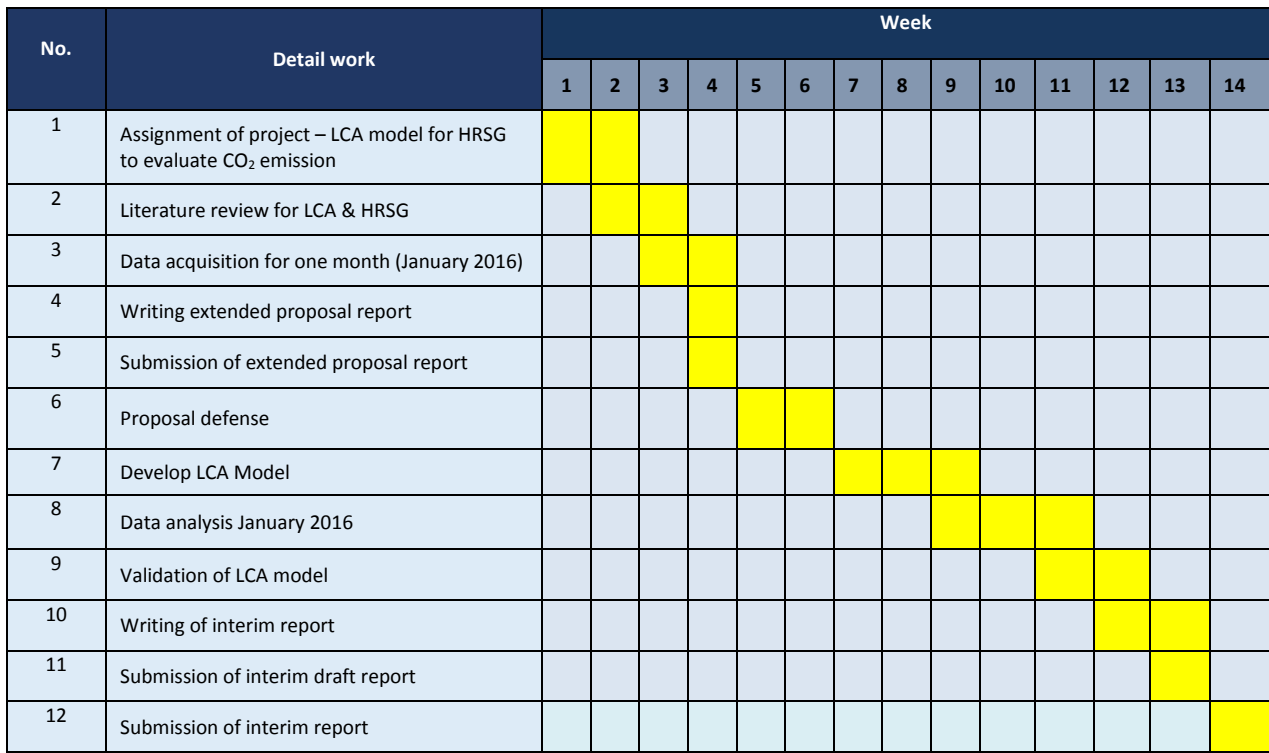

## Table 3.1: Gantt chart for FYP 1

### Table 3.2: Gantt chart for FYP 2

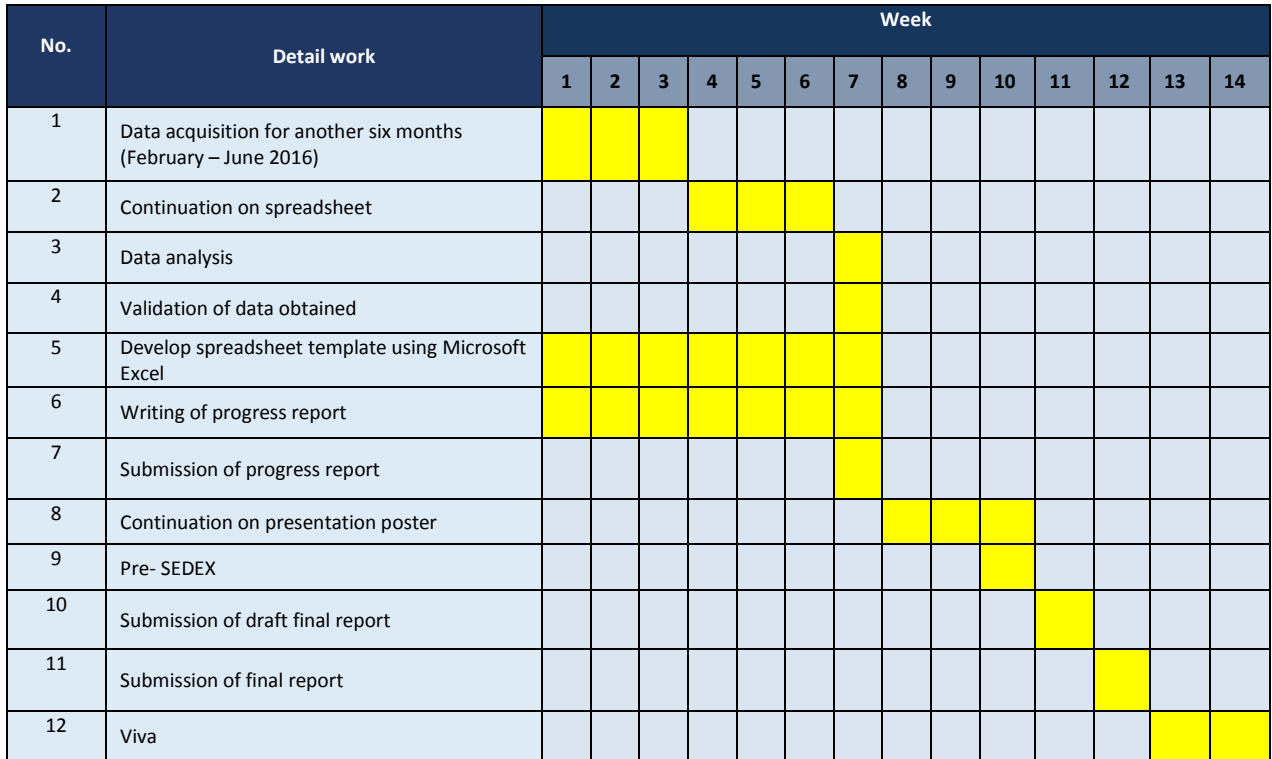

#### **3.3 Project Key Milestones**

Figure 3.2 and figure 3.3 shows the key milestones that needed to be followed in order to keep track of the project so it will be completed in time.

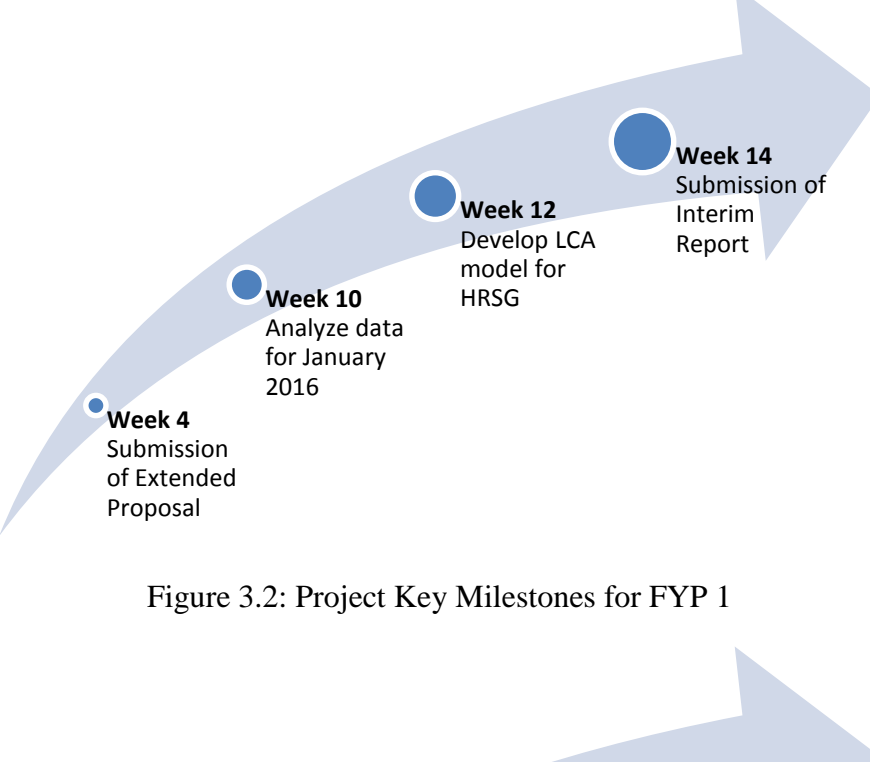

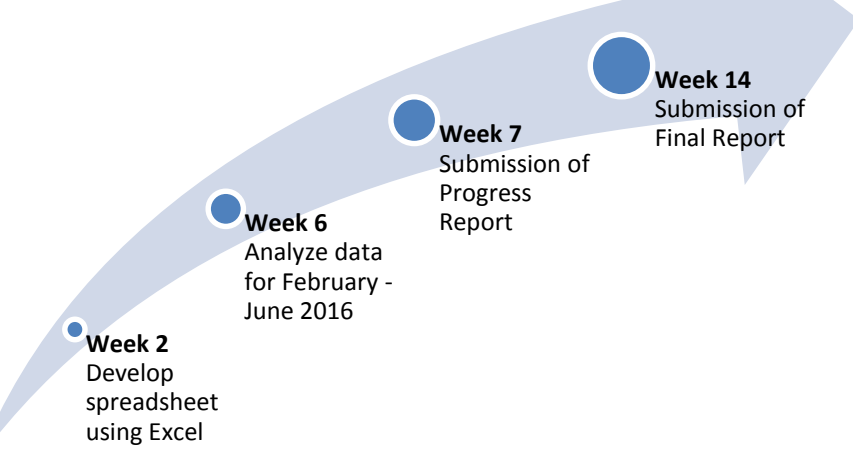

Figure 3.3: Project Key Milestones for FYP 2

#### **3.4 HRSG Formula**

Based on figure 3.4, the profiles of the steam temperature and gas temperature in a HRSG which consist of economizer and evaporator are shown. The HRSG is operating at a single pressure. Initially, exhaust heat,  $T_{g1}$  enters the evaporator. It then entered into the evaporator and economizer and being released to the environment by the HRSG at  $T_{g3}$ . Refrigerant entered into the economizer at temperature  $T_{w1}$  and was heated sensibly at  $T_{w2}$ , after it went through the evaporator. In the evaporator, the water boiled at saturation temperature,  $T_s$  and then exits the evaporator as saturated steam at  $T_{s4}$ . The generated steam was then being used by absorption chiller to generate chilled water.

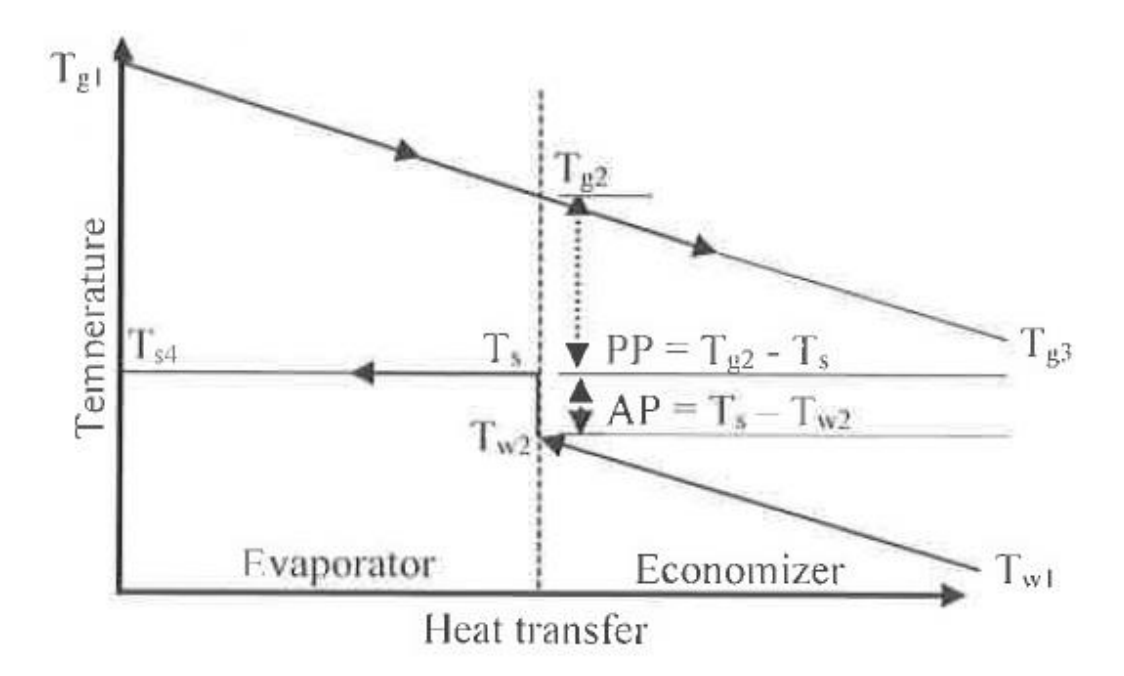

Figure 3.4: HRSG gas and steam temperature profile

Eq. (1) and Eq. (2) show the relationship of pinch point (PP) and approach point (AP) to  $T_{g2}$ ,  $T_s$  and  $T_{w2}$ . By knowing the PP, AP and  $T_s$ , the value of  $T_{g2}$  and  $T_{w2}$  were obtained. The value of  $T_{g2}$  and  $T_{w2}$  is then used in Eq. (4) and Eq. (6).

$$
PP = T_{g2} - T_s \tag{1}
$$

$$
AP = T_s - T_{w2} \tag{2}
$$

#### Mass flow rate of generated steam is determined by using Eq. (3);

Mass flow rate of steam generated

$$
= \frac{Evaporator \text{ duty}}{\text{Enthalpy absorbed by steam in evaporator}}
$$
 (3)

Evaporator duty is required to be calculated to determine the mass flow rate of the generated steam. The evaporator duty is quantify as;

$$
Evaporator duty = \dot{m}_{exhaust gas} \times (1 - hl) \times Cp_{g(evap)@Tg1} \times (T_{g1} - T_{g2})
$$
 (4)

where m<sub>exhaust gas</sub> is the mass flow rate of exhaust heat from GT, hl is heat loss percentage,  $T_{g1}$  is the GT temperature of exhaust heat and  $T_{g2}$  is the exhaust heat temperature enters the economizer.  $Cp_{g(evap)}$  is the specific heat gas of evaporator and it is quantify as;

$$
Cp_g = 0.991615 + (6.99703 \times 10^{-5} \times T) + (2.7129 \times 10^{-7} \times T^2) - (1.22442 \times 10^{-10} \times T^3)
$$
 (5)

#### Eq. (6) is used to evaluate enthalpy absorbed by steam in evaporator;

Enthalpy absorbed by steam in evaporator =

\n
$$
\left(h_s - h_{w@Tw2\left(\text{fluid}\right)} + b\right) \times \left(h_{w@Tw2\left(\text{vapor}\right)} - h_{w@Tw2\left(\text{fluid}\right)}\right)
$$
\n(6)

For the evaluation of gas temperature leaving HRSG, Eq. (7) is used;

$$
T_{g3} = T_{g2} - Gas temperature drop \tag{7}
$$

where the  $T_{g2}$  is obtained from Eq. (1). The temperature drop is determined by;

Gas temperature drop = 
$$
\frac{\text{Economizer duty}}{(\dot{m}_{exhaust gas} \times Cp_{g(econ)} \times (1 - \text{hl}))}
$$
(8)

Economizer duty =  $\dot{m}_{\text{stream}} \times (1 + bl) \times (h_{w@Tw2(fluid)} - h_{w@Tw1})$  $(9)$ 

where m<sub>steam</sub> is the mass flow rate of steam gained from Eq. (3),  $h_{w@Tw1}$  is enthalpy of feed water.

The efficiency of the HRSG is one of the important factors which influence the efficiency of GDC plant. Using mass and energy balance equations, Eq. (10) is used to determine the HRSG efficiency;

$$
\eta_{HRSG} = \frac{\text{Energy given to steam}}{(\text{gas flow} \times \text{inlet enthalpy}) + \text{fuel input on LHV basis}} \tag{10}
$$

Eq. (10) is simplified as;

$$
\eta_{HRSG} = \frac{\dot{m}_{steam}(h_{steam} - h_{w@Tw1})}{(\dot{m}_{exhaust gas}Cp_g(T_{g1} - T_{g3})) + (\dot{m}_{fuel} \times LHV)} \tag{11}
$$

where  $m_{fuel}$  is the mass flow rate of fuel and LHV I the Low heating Value of the GT fuel.

In this study, the efficiency of HRSG, the temperature of exhaust gas leaving HRSG and mass flow rate of steam are determined by varying the value of PP and AP. The results are used to determine the value of PP and AP that generate the maximum steam rate, the lowest temperature of exhaust heat leaving HRSG and the highest efficiency of HRSG.

#### **3.5 LCA Procedure**

Based on the ISO 14040 and 14044, there are four basic structures to standardize the LCA which are starting with goal and scope, life cycle inventory, life cycle impact and lastly, interpretation [4]. The details of the LCA procedures are:

- Goal and scope the goal and scope of the project is to develop LCA model for assessment of CO<sup>2</sup> saves by HRSG during operation phase and also to evaluate the  $CO<sub>2</sub>$  saves through the operation of HRSG.
- Life cycle inventory by utilizing the HRSG data obtain from UTP GDC in order to keep track of the HRSG during its operation phase.
- Life cycle impact evaluating the saving of  $CO<sub>2</sub>$  of the HRSG with the developed LCA model.
- Interpretation provide the results of the evaluation of the  $CO<sub>2</sub>$  saves and recommendation of reducing the environmental impact of the HRSG.

#### **3.6 LCA model**

For this project, the LCA model was built based on the gas and steam temperature profile of an HRSG. The LCA boundary of the model was set to be only the HRSG so that the only data that will be used is the waste heat taken from gas turbine and the steam generated by the HRSG. The first thing needed in the model was the inlet temperature of the HRSG. This data can only be obtained from the UTP-GDC plant personnel. Then, the gas temperature leaving the evaporator was needed to be calculated. The water temperature leaving the evaporator was also needed to be calculated. Both data was needed to calculate the pinch point (PP) and approach point (AP) of the HRSG. In order to get the amount of steam generated, the enthalpy absorbed by steam in evaporator was also needed to be calculated and then it can be divided by evaporator duty to get the steam generated. This model can also determine the economizer duty and gas temperature drops, hence it can calculate the gas temperature leaving the economizer. The steam generated was converted to electricity generated. Due to the lack of data on way to convert the steam generated into carbon dioxide equivalent, the steam generated was converted to electricity generated (kW) and then it was converted into carbon dioxide equivalent.

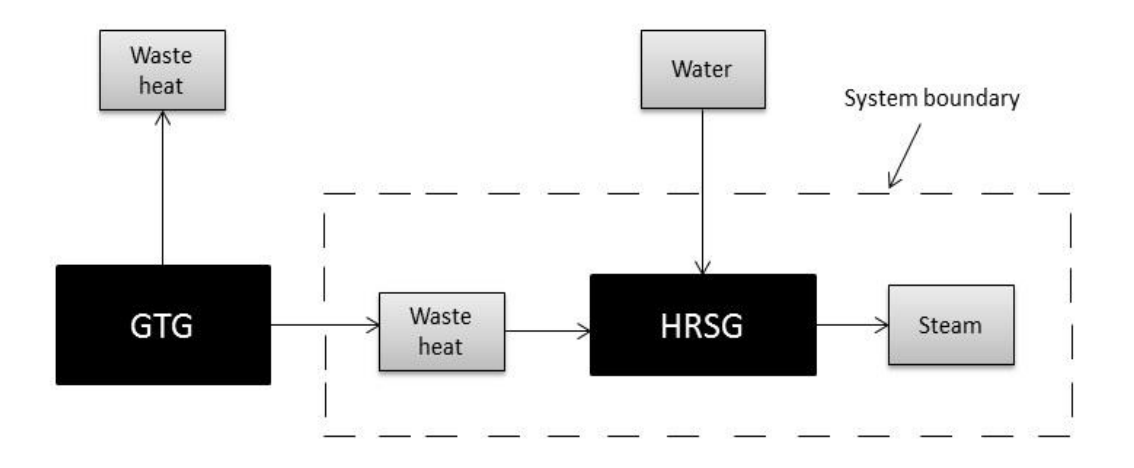

Figure 3.5: LCA boundary of the HRSG

Figure 3.6 shows the LCA model that has been developed using the gas and steam temperature profile of an HRSG. The saturated temperature of the HRSG will be constant. The only variable for this model was the inlet temperature of the HRSG and the temperature of gas coming out from the HRSG. Based on the HRSG formula, the steam generated from the HRSG can be calculated using this model.

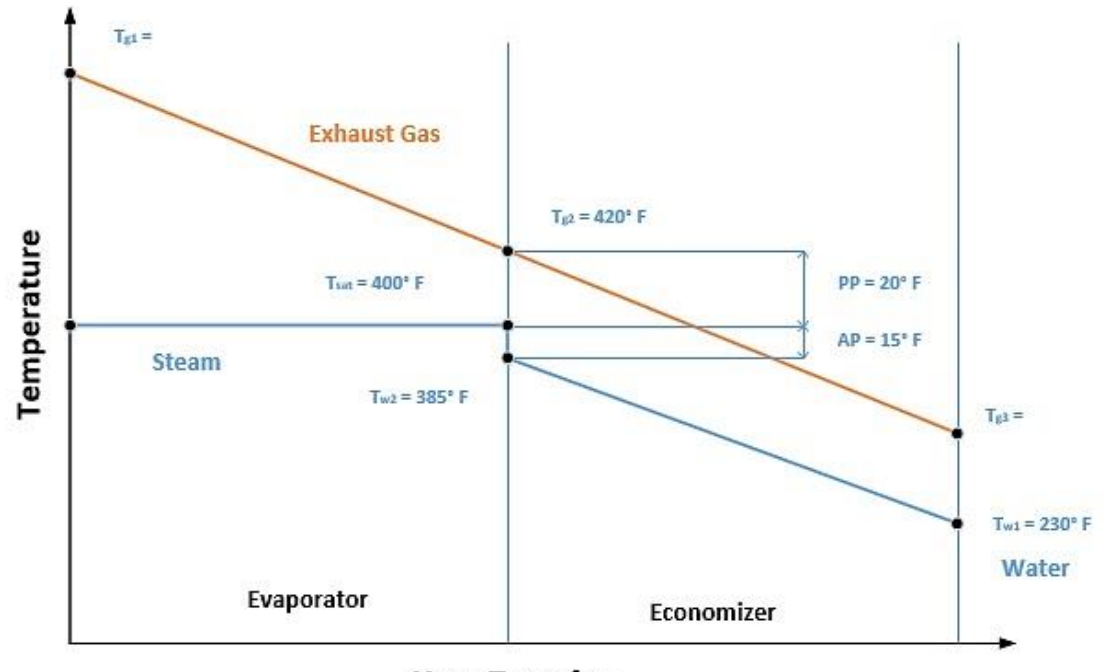

**Heat Transfer** 

Figure 3.6: LCA model of the HRSG

## **CHAPTER 4**

### **RESULTS AND DISCUSSION**

#### **4.1 Energy Usage**

The first step taken was by preparing a material inventory for the life cycle of the HRSG and also established a material balanced. Next step was to assume the main energy that was being used for extraction of raw materials and production of the HRSG in the material inventory by following the requirements of the energy. Followed by, estimating the energy used for disposal and recycle of the materials. Life cycle energy used was estimated by using the total energy of the full life cycle of the HRSG. Next, calculate the energy used per functional unit from the total steam generation and energy used during operational phase of the HRSG.

| <b>Materials inflow</b> | <b>Quantity (in ton)</b> |
|-------------------------|--------------------------|
| Construction phase      |                          |
| Steel $[19]$            | 1,250                    |
| Iron $[18]$             | 15.5                     |
| Aluminium [18]          | 10.5                     |
| Concrete [19]           | 3,750                    |
| Water $[20]$            | 7,500                    |
|                         |                          |
| Operational phase       |                          |
| Exhaust gas             | 950°F (~30%-60%)         |
| Saturated steam         | 103,335 lbs/month        |

Table 4.1: Material use in the HRSG [18, 19, 20]

Because of the difficulties in obtaining primary data, most of the data was done by estimation. Based on the past studies, a material inventory during construction phase was established. Raw materials in bulk usage were being considered for example like steel, iron and concrete. Even though there are some materials for example like glass was being used in the construction phase, there was hardly any data found from this such material due to lack of access to the industry. However, from earlier sensitivity analysis studies, it was found that the energy use and emission was hardly comes from the construction phase of the HRSG compared to the emissions and energy use during the operational phase. During operational phase, the accumulated steam generation for the whole 25 years of the HRSG life time was projected based on the net efficiency of the equipment. During the disposal and recycle phase, there would only be material out flow. Since, the material will be recovered through recycling.

| Life cycle phases          | Energy use $(MJ_t/kW_e)$ | Percentage $(\% )$ |
|----------------------------|--------------------------|--------------------|
| Construction phase         | 0.015                    | 0.13               |
| Operational phase          | 11.676                   | 99.67              |
| Disposal $&$ recycle phase | $-0.001$                 | $-0.01$            |

Table 4.2: Life cycle energy use in the HRSG

The energy used in every life cycle was estimated by using the empirical relations X.1, X.2 and X.3 (in Appendix 1). To estimate the energy used in extraction and exploration, the specific energy consumption of the equipment was used [20]. It was assumed that 30% of the energy used for material extraction was the energy requirement to manufacture and assemble plant equipment [23]. The energy used for construction of the equipment was estimated to be 10% of the energy used for manufacturing and material production.

Operational phase is known as the material and energy extensive phase [12]. The energy used during operational phase was estimated using Eq. X.2 (see Appendix 1).

Based on Table 4.2, it is clear that the energy used in other phases can be ignored except operational phase. It is because the other phases do not use much energy and therefore, the carbon dioxide emission is not significant.

#### **4.2 Theoretical Carbon Dioxide Emission**

Based on the data obtained from UTP GDC plant, the saturated temperature of the heat recovery steam generator was  $400^{\circ}F$ . The pinch point, PP and approach point, AP was assumed based on Table 4.1 given below based on the type of evaporator.

| Suggested pinch and approach point: |                          |                            |           |                             |
|-------------------------------------|--------------------------|----------------------------|-----------|-----------------------------|
|                                     |                          | Pinch Point, ${}^{\circ}F$ |           | Approach Point, $\degree$ F |
|                                     | <b>Inlet Gas</b>         | Evaporator type            |           |                             |
|                                     | Temperature, $\degree$ F | Bare                       | Finned    |                             |
|                                     | 1200-1800                | 130-150                    | $30 - 60$ | $40 - 70$                   |
|                                     | 700-1200                 | 80-130                     | $10-30$   | $10-40$                     |

Table 4.3: Suggested pinch and approach point

i) Determine the pinch point (PP) and approach point (AP),

Given that  $PP = 20^{\circ}F$  and  $AP = 15^{\circ}F$  (obtained from manual selection where ranges of PP and AP are 15°F-30°F) therefore,

Gas temperature leaving evaporator,  $T_{a2}$ 

 $T_{q2} = T_{sat} + PP = 400\degree F + 20\degree F = 420\degree F$ 

Water temperature leaving evaporator,  $T_{w2}$ 

$$
T_{w2} = T_{sat} - AP = 400^{\circ}F - 15^{\circ}F = 38^{\circ}F
$$

ii) Determine the evaporator duty,

 $Evaporator$   $Duty = 151,400$ lbs hr  $\times (1 - 0.01) \times 0.270 \times (950\degree F - 420\degree F)$  $= 21.45M$ **Btu**  $hr$ 

iii) Determine enthalpy absorbed by steam in evaporator,

entalphy absorbed by steam in evaporator

 $= h_s - h_{w@Tw2(fluid)} + bl \times (h_{w@Tw2(vapour)} - h_{w@Tw2(fluid)})$  ... (1)

*where:*

$$
h_s = enthalpy \ of \ steam \ at \ T_{sat}^*
$$

 $h_{w@Tw2 (fluid)}$  = enthalpy of saturated water entering evaporator,  $h_f@T_{w2}^*$ 

 $h_{w@Tw2(vapour)}$  *= enthalpy of saturated water in vapour state,*  $h_f@T_{sat}$ *<sup>\*</sup>* 

*bl = blowdown factor*

*\*(Values can be obtained from Table A-4E Saturated Water – Temperature Table)*

entalphy absorbed by steam in evaporator

$$
= 1201.4 \frac{Btu}{lbs} - 353.53 \frac{Btu}{lbs} + 0.05 \times \left(375.04 \frac{Btu}{lbs} - 353.53 \frac{Btu}{lbs}\right)
$$

$$
= 848.95 Btu/lb
$$

iv) Determine the steam generated per hour, msteam,

$$
steam\ generated = \frac{evaporator\ duty}{entalpha\ bysteam\ in\ evaporator} \dots (2)
$$

$$
steam\ generated = \frac{21.45M}{848.95} \frac{Btu}{h} = 25,267 \frac{lbs}{hr}
$$

v) Determine the steam generated daily,

The steam generated is then being calculated for daily generation;

$$
steam\ generated\ (24 hours) = 25,267 \frac{lbs}{hr} \times 24 hr = 606,408 \frac{lbs}{day}
$$

vi) Determine the steam generated for a month;

The steam generated is then being calculated for production in a month;

$$
steam\ generated\ (24 hours) = 25,267 \frac{lbs}{hr} \times 24 \ hr = 606,408 \frac{lbs}{day}
$$
\n
$$
steam\ generated\ (30 days) = 606,408 \frac{lbs}{day} \times 30 \ days = 18,194,240 \frac{lbs}{mth}
$$

vii) Determine the steam generated in a year;

The steam generated for a year;

$$
steam\ generated\ (12 months) = 18,194,240\ \frac{lbs}{mth} \times 12\ mths = 218,330,880\frac{lbs}{yr}
$$

viii) Determine the steam generated for 10 years;

The amount of steam generated for 10 years;

$$
steam \, generated \, (10 years) = 218,330,880 \, \frac{lb}{yr} \times 10 \, yrs = 2,183,308,800 \, lbs
$$

ix) Determine the steam generated for 25 years;

The amount of steam generated in 25 years;

$$
steam \, generated \, (25 \, years) = 218,330,880 \, \frac{lb}{yr} \times 25 \, yrs
$$
\n
$$
= 5,458,272,000 \, lbs \, (2475830532.58 \, kg)
$$

x) Convert the steam generated to kWh;

The amount of steam generated in hour converted to kWh;

electric power produced per hour = 5,458,272,000 lbs  $\times$  0.305  $= 166,477,296$  kW

xi) Convert the electricity generated to carbon dioxide emission; The amount of carbon dioxide emission; carbon dioxide emission =  $166,477,296$  kW  $\times$  0.41205

 $= 68,596,969.82$  kg CO<sub>2</sub>e

Based on the calculation, if the HRSG consumed the maximum exhaust gas temperature which was 950ºF from the gas turbine, it will save up to 68,596,969.82 kg of  $CO<sub>2</sub>e$ . If this amount of carbon dioxide was saved from release to the surroundings, it will reduce the effect of global warming.

#### **4.3 UTP GDC Plant Data Analysis**

Assumptions for absorption system (HRSG and SAC system) are listed as below:

- Temperature of the steam coming out from the HRSG was constant at 400°F.
- The total steam generated by HRSG was taken as energy input to SAC.

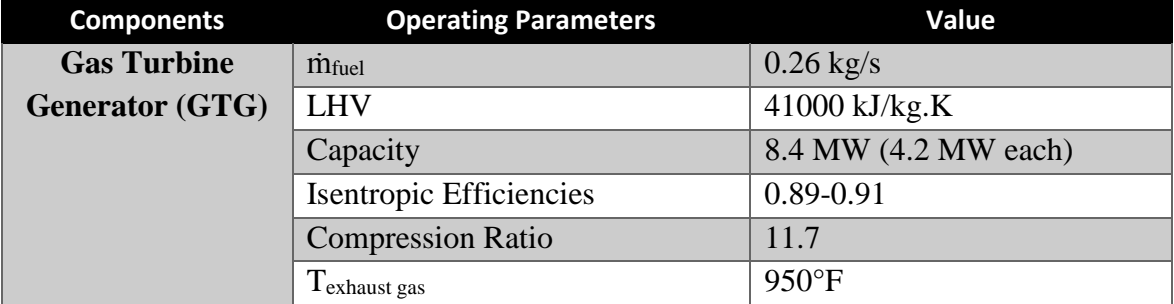

Table 4.4: Operating parameters of UTP-GDC plant GTG

Figure 4.1 shows the data of inlet temperature obtained from UTP-GDC plant. Based on the graph below, there was some inconsistency on the trend of the data collected. Generally, the inlet temperature taken to calculate the steam generated using the LCA model is ranging from 420°F to 570°F. This is because when the inlet temperature was below 420°F the resultant steam generated will be negative, and it can be assumed that the HRSG was not supplying the steam because the steam header was already full.

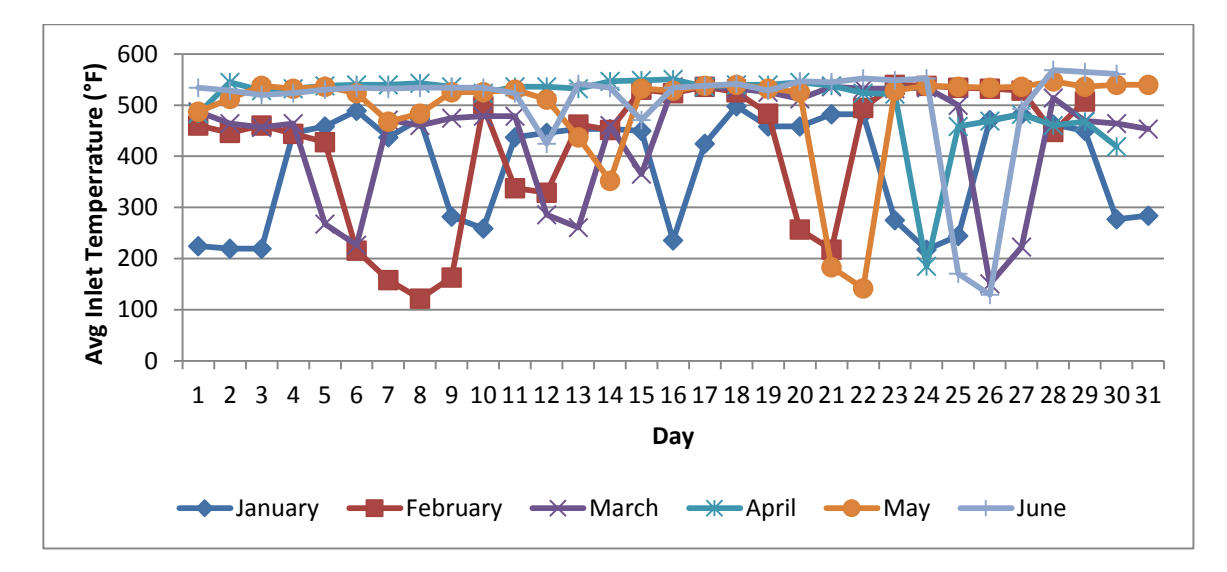

Figure 4.1: Average inlet temperature of the HRSG

#### **4.3.1 Steam generated**

Based on the inlet temperature data, the steam generated of the HRSG can be calculated using the HRSG formula based on the gas and steam temperature profile. As shown in Table 4.5 and Figure 4.2, the steam generated by the HRSG was varying from January to June 2016. This is because the demand for steam from SAC is different from month to month.

| <b>Month</b> | Total steam generated per<br>month(lbs) | <b>Electricity generated per</b><br>month(kW) |
|--------------|-----------------------------------------|-----------------------------------------------|
| January      | 106,834.33                              | 32,584.47                                     |
| February     | 110,766.26                              | 33,783.71                                     |
| March        | 109,583.41                              | 33,422.94                                     |
| April        | 110,544.02                              | 33,715.92                                     |
| May          | 107,121.93                              | 32,672.19                                     |
| June         | 108,350.74                              | 33,046.96                                     |

Table 4.5: Total steam generated per month by HRSG

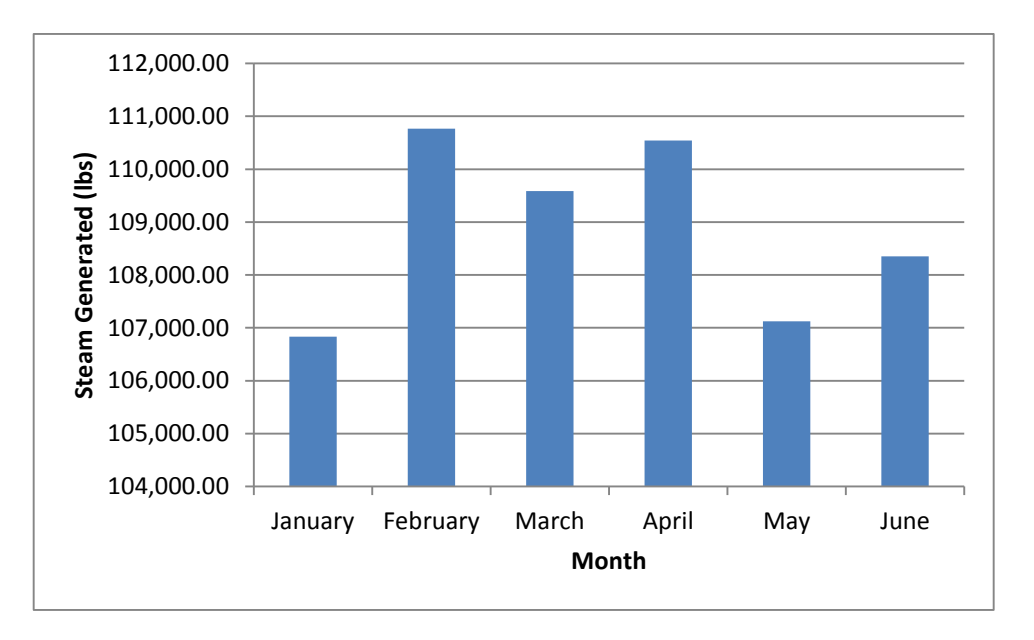

Figure 4.2: Steam generated by HRSG monthly

Since the steam generated by the HRSG cannot be used to calculate the carbon dioxide saved by the HRSG, a different approach needed to be done in order to get the amount of carbon dioxide saved by the HRSG. The steam generated by the HRSG was converted to electricity generated (kWh). This is because electricity generated can be converted into carbon dioxide. Assume that the steam generated was being used to produce electricity just like gas turbine produce electricity. The total steam generated per month was then converted to total electricity generated per month. The conversion was equivalent to 1 steam  $\text{lbs/hr} = 0.305 \text{kW}$  [24].

#### **4.3.2 Carbon dioxide emission**

The result from electricity generation can be used to measure the carbon dioxide saved by the HRSG. The conversion data was equivalent to 1 kWh =  $0.41205$  kg CO<sub>2</sub>e [24]. Table 4.7 shows the amount of carbon dioxide saved by the HRSG. The actual amount of carbon dioxide saved by the HRSG was far less compared to the theoretical amount of carbon dioxide saves by the HRSG. However, the actual amount of carbon dioxide saved by HRSG was still significant because even though it only takes up to 60% of the waste heat from gas turbine, it still helped to reduce the carbon dioxide emission by the gas turbine to the surroundings.

| Month    | <b>Electricity generated per</b><br>month(kW) | <b>Total carbon dioxide emission</b><br>per month<br>(kg CO <sub>2</sub> e) |
|----------|-----------------------------------------------|-----------------------------------------------------------------------------|
| January  | 32,584.47                                     | 13,426.43                                                                   |
| February | 33,783.71                                     | 13,920.57                                                                   |
| March    | 33,422.94                                     | 13,771.92                                                                   |
| April    | 33,715.92                                     | 13,892.65                                                                   |
| May      | 32,672.19                                     | 13,462.56                                                                   |
| June     | 33,046.96                                     | 13,616.99                                                                   |

Table 4.6: Total carbon dioxide emission by HRSG per month

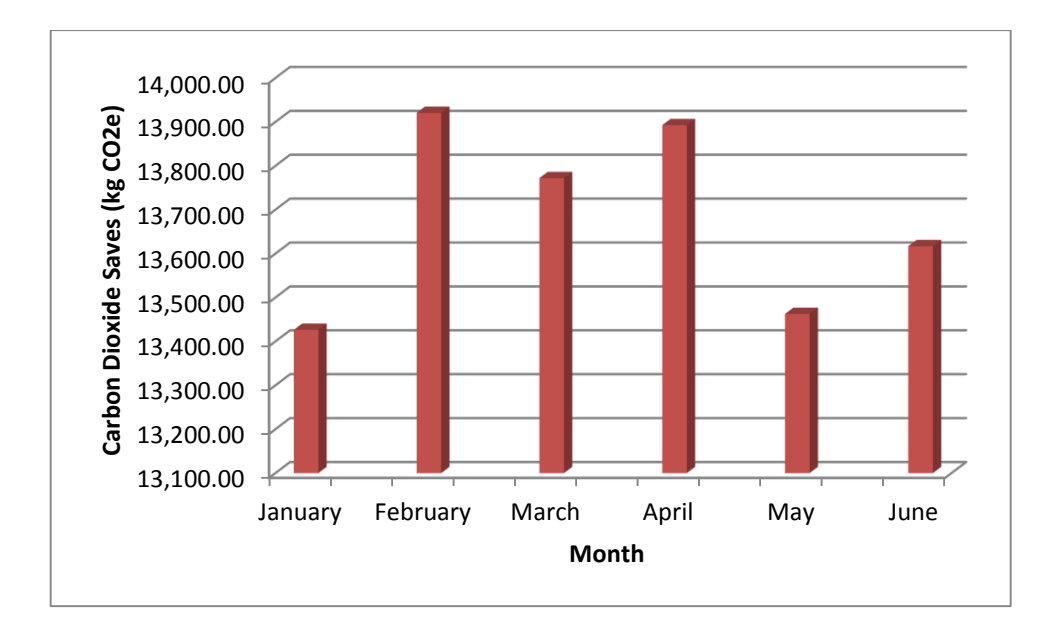

Figure 4.3: Carbon dioxide emission by HRSG monthly

The amount of carbon dioxide saved by the HRSG based on the data from UTP GDC plant can be projected to the amount of carbon dioxide saves by the HRSG for 25 years. This data then can be compared with the theoretical amount of carbon dioxide saves by the HRSG and the different can be seen.

The amount of carbon dioxide saved by the HRSG for January to June 2016 was total up to 82,091.13 kg of  $CO<sub>2</sub>e$ . Hence the amount of carbon dioxide saved by the HRSG for one year was around  $164,182.24$  kg CO<sub>2</sub>e. The expected number of carbon dioxide saved for 25 years is estimated to be  $4,104,556$  kg CO<sub>2</sub>e.

### **CHAPTER 5**

### **CONCLUSION AND RECOMMENDATION**

As the conclusion of the project, life cycle assessment of heat recovery steam generator project met the objectives namely to develop the life cycle assessment model of the HRSG and also to evaluate the saving of carbon dioxide emission by the HRSG. Life cycle assessment procedure is adopted by defining the goal and scope of the project clearly, utilizing the correct life cycle inventory, assessing the life cycle impact and also interpreting the project results in the first half. The life cycle model was evaluated from extraction of raw materials, producing the HRSG, operational of the HRSG and the disposal and recycle of the material. Unfortunately, much of the information regarding the extraction and producing the HRSG was not available. Even though the information was not available, it is still acceptable to continue on the project since the most important result was from the operational phase of the HRSG which uses the energy by 99.67% during its life cycle, whereas the other life cycle which is construction and decommission phase only made up 0.13% and -0.01% respectively.

The theoretical amount of carbon dioxide saved by the HRSG was 68,596,969.82 kg of CO2e, while the actual amount of carbon dioxide saved by the HRSG is 4,104,556 kg CO2e. Even though the comparison was different but the amount of carbon dioxide saved by the HRSG with the actual data is still significant in reducing the amount of CO2emission to the surroundings. This shows that the usage of HRSG in the plant not only increase the overall plant efficiency but it also helps to reduce the  $CO<sub>2</sub>$  emission by the gas turbine to the surroundings.

As for the recommendation, it is highly recommended that the project to be continued by using life cycle cost analysis tool which can estimate the cost of steam generation by the HRSG. Cost is an important factor to be considered in making the decision [11]. Besides that, the project should be continued by quantifying the emission of other GHG such as CH<sup>4</sup> and N2O. The project should be done for the whole UTP-GDC plant so that all the equipment involved in the plant can be analyzed and GHG emission of the whole plant can be quantified.

### **REFERENCES**

- [1] Ganapathy, V.: Heat-Recovery Steam Generators: Understand the Basics, p. 32- 43, 1996.
- [2] Curran, M. A.: Life Cycle Assessment Handbook: Guide for Environmentally Sustain Products, 2012.
- [3] Klöpffer, W.: Environmental Science & Pollution Research, 1997.
- [4] Horne, R., Grant, T., Verghese, K.: Life Cycle Assessment: Principles, Practice and Prospects, Australia, 2009.
- [5] Wenzel, H.: Application Dependency of LCA Methadology: Key Variable and their Mode of Influencing the Method, Int J LCA, p. 281 – 288.
- [6] Hochschorner, E., Finnveden, G.: Evalution of Two Simplified Life Cycle Assessment Methods, Sweden, 2003, p. 1.
- [7] Graedel, T.E., Allenby, B. R.: Industrial Ecology and the Automobile, New Jersey, 1998.
- [8] Lindfors, L-G., Christiansen, K., Hoffman, L., Virtanen, Y., Juntilla, V., Hanssen, O-J., Rönning, A., Ekvall, T., Finnveden, G.: Nordic Guidelines on Life-Cycle Assessment, Copenhagen, Denmark, 1995.
- [9] Amin, A., Gilani, S. I., Rangkuti, C.: Operating Characteristics of a Cogeneration and Gas District Cooling Plant in a Tropical Environment, Mechanical Engineering Department, Universiti Teknologi PETRONAS, 2007.
- [10] Universiti Teknologi PETRONAS Gas District Cooling Plant. Available from: <https://sites.google.com/site/makhostiautp/plant-overview>
- [11] Wenzel H, Hauschild M, Alting L. Environmental Assessment of Products (Volume 1): Methodology, Tools and Case Studies in the Product Development. London: Chapman Hall; 1997.
- [12] Kannan R, Tso CP, Osman R, Ho HK. LCA-LCCA of oil fired steam turbine power plant in Singpore, Energy Conversion and Management, 45, 3093-3107, 2004.
- [13] Kannan R, Leong KC, Osman R, Ho HK. Life Cycle Energy, emissions and cost inventory of power generation technologies in Singapore, Renewable and Sustainable Energy Reviews, 11, 701-715, 2007.
- [14] Kato S, Maruyama N, Nikai Y, Takai H, Widiyanto A. Life Cycle Assessment Estimation for Eco-Management of Co-Generation Systems.
- [15] Atmaca A, Atmaca N. Life Cycle Energy and Carbon Dioxide Emissions Assessment of Two Residential Buildings in Gaziantep, Turkey, Energy and Buildings, 102, 417-431, 2015.
- [16] Chou J-S, Yeh K-C. Life Cycle Carbon Dioxide Emissions Simulation and Environmental Cost Analysis for Building Construction, Journal of Cleaner Production, 101, 137-147, 2015.
- [17] Zhang X, Wang F. Life-cycle Carbon Emission Assessment and Permit Allocation Methods: A Multi-region Case Study of China's Construction Sector, Ecological Indicators, 72, 910-920, 2016.
- [18] Ganapathy V. Industrial Boilers and Heat Recovery Steam Generators, Design, applications and Calculations, 34-35, 2003.
- [19] Spath PL, Mann MK, Kerr DR. Life cycle assessment of coal-fired power production (TP-570-25119). National Renewable Energy Laboratory, US Department of Energy Laboratory, 1999.
- [20] Global Emission Model for Integrated Systems (GEMIS) 4.1 Database, Oko-Institut Darmstadt, Germany. Available from: [https://www.oeko.de/service/gemis/,](https://www.oeko.de/service/gemis/) September 2002.
- [21] Development Resource Pte Ltd, Singapore. Tuas power station master plan, February, 1993.
- [22] Amear S, Ariffin S, Nordin A, Buyamin N, Amin M, Majid A. Performance Analysis of Absorption and Electric Chillers at a Gas District Cooling Plant, Asian Journal of Scientific Research, 6, 299-306, 2013.
- [23] Wenzel H. Product life cycle check a guideline. Denmark; Institute for Product Development; 2001.
- [24] Department of Business and Industrial Strategy. Energy and climate change: Evidence and analysis and greenhouse gas emissions, May 2013.

## **APPENDIX**

## **Appendix A. The formula of life cycle energy use**

(X.1)

Energy<sub>construction</sub> = Energy (C) + 
$$
\sum_{i=1}^{n} Energy (E - E) + \sum_{i=1}^{n} Energy (P - M)
$$

(X.2)

 $Energy_{operation}$ 

$$
= Energy (O) + \sum_{i=1}^{n} Energy (E - E) + \sum_{i=1}^{n} Energy (P - M)
$$

$$
+ \sum_{i=1}^{n} Energy (F)
$$

(X.3)

Energy  
decommisioning = Energy 
$$
(D - D)
$$
 +  $\sum_{i=1}^{n}$ Energy  $(R_{cycle}) - \sum_{i=1}^{n}$ Energy  $(R_{use})$ 

Energy  $(C)$  = Energy use during construction phase

Energy  $(D-D)$  = Energy using during decommissioning-disposal phase

Energy  $(E-E)$  = Energy use during exploration and extraction of the *i*th material

Energy  $(F)$  = Fuel energy of embedded energy in the *i*th material

Energy  $(O)$  = Energy use during operational phase

Energy  $(P-M)$  = Energy use for processing and manufacturing of the *i*th material

Energy ( $R_{cycle}$ ) = Energy use during recycling of the *i*th materials

Energy  $(R_{use})$  = Energy store to be reused of the *i*th material

Energy  $(T)$  = Energy consumed during transportation

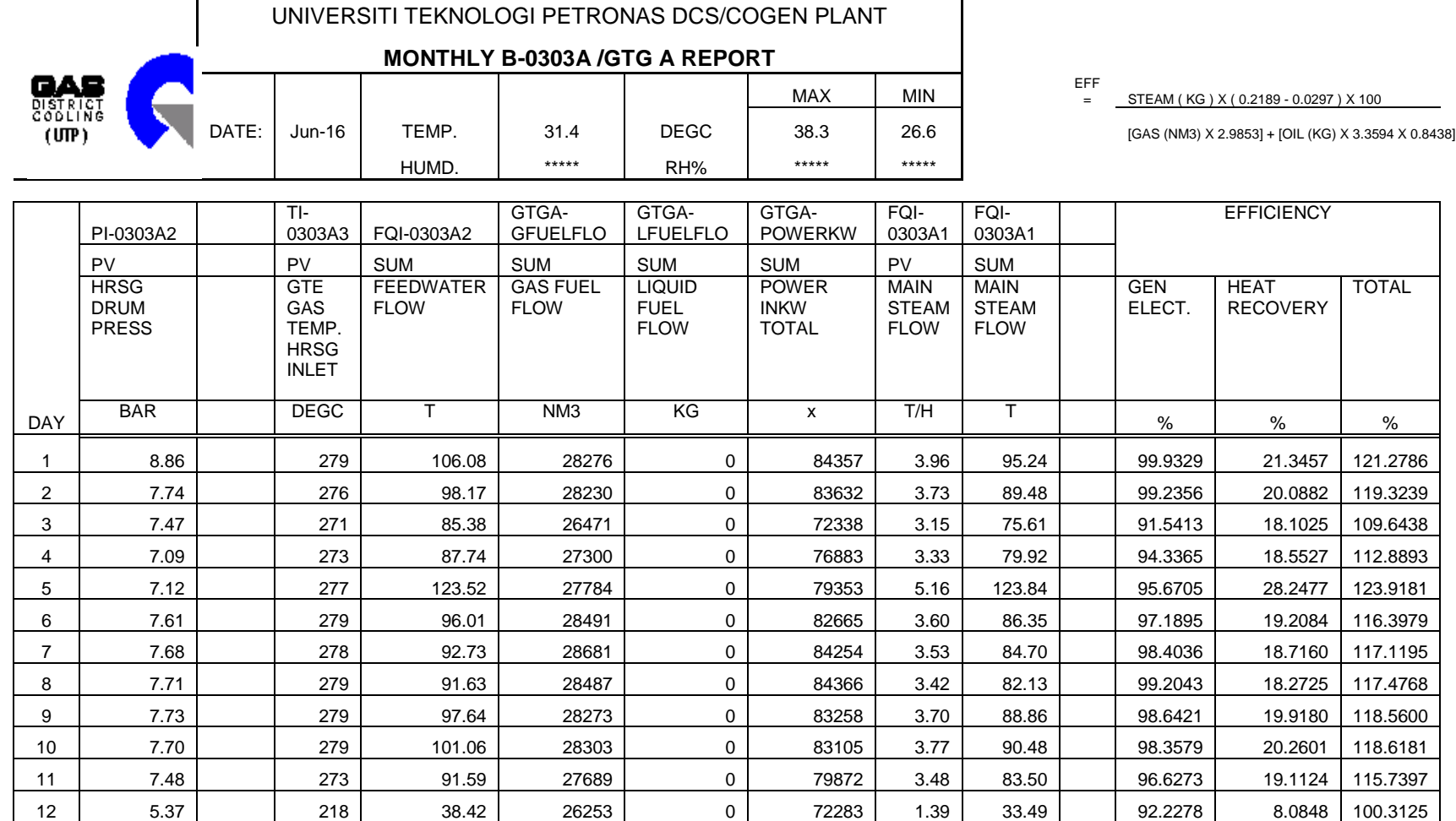

## **Appendix B. Example of HRSG data from UTP-GDC plant (JUNE 2016)**

 $\Gamma$ 

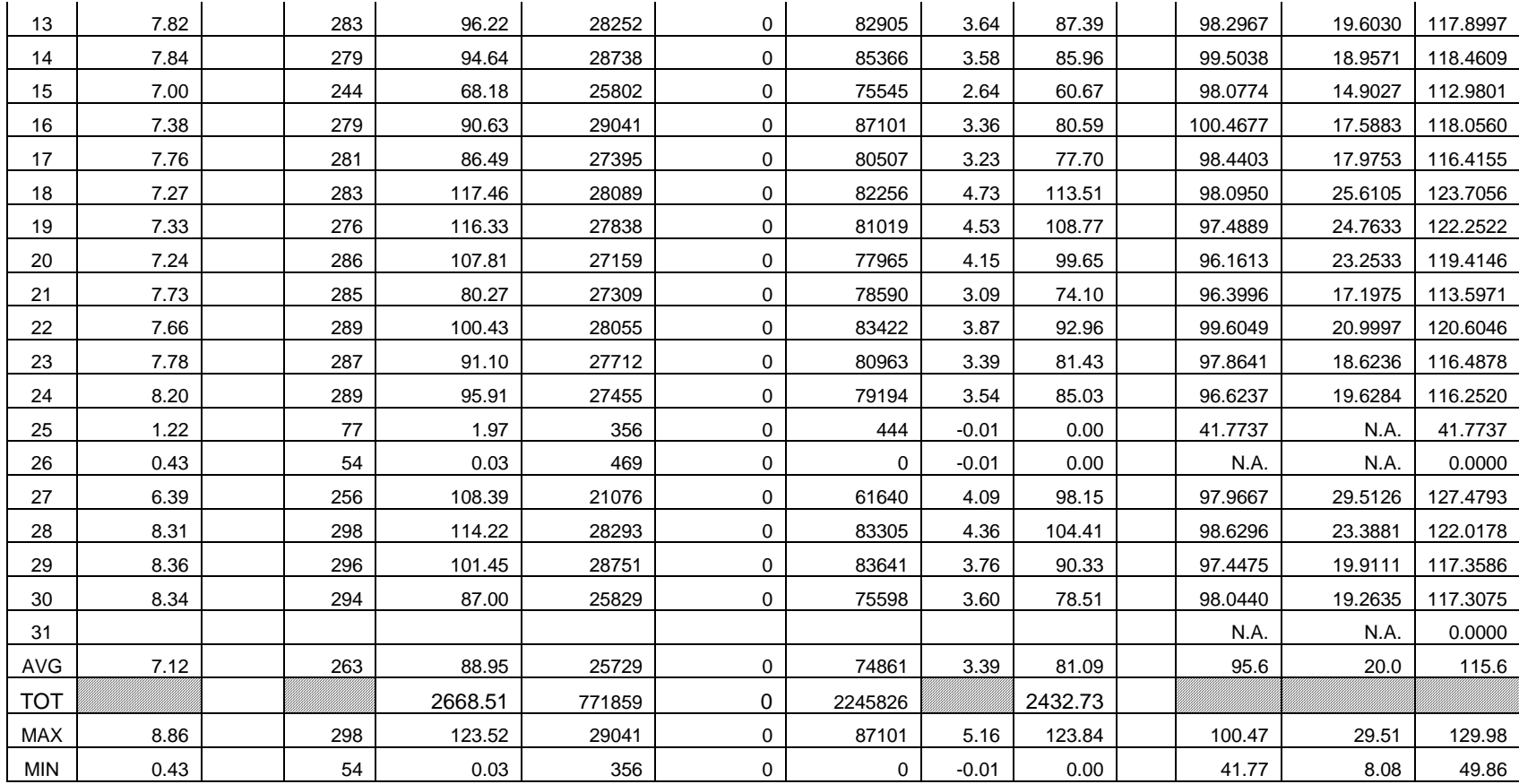

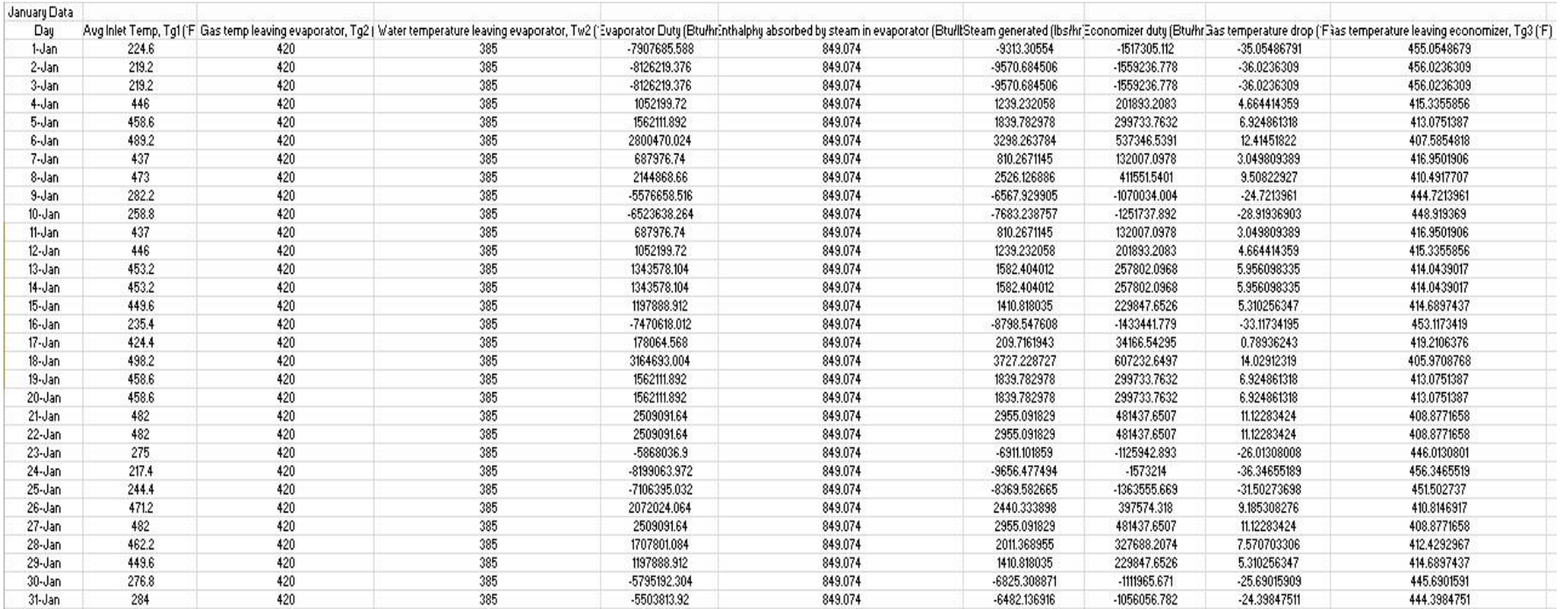

# **Appendix C. Example of HRSG model data fo January 2016**